## PID\_FGF\_PATHWAY

 $\overline{2}$ 

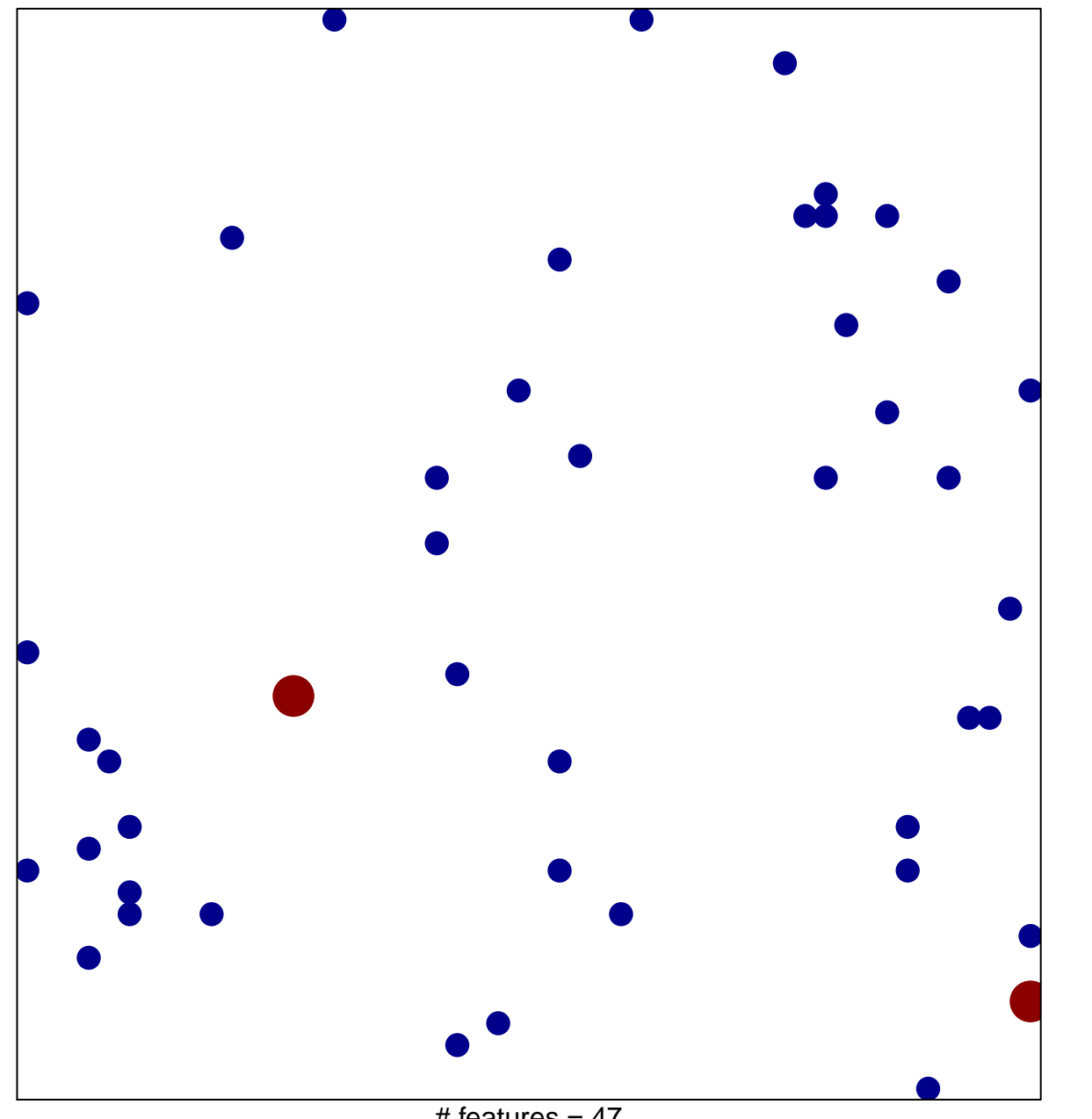

# features =  $47$ chi-square  $p = 0.84$ 

## **PID\_FGF\_PATHWAY**

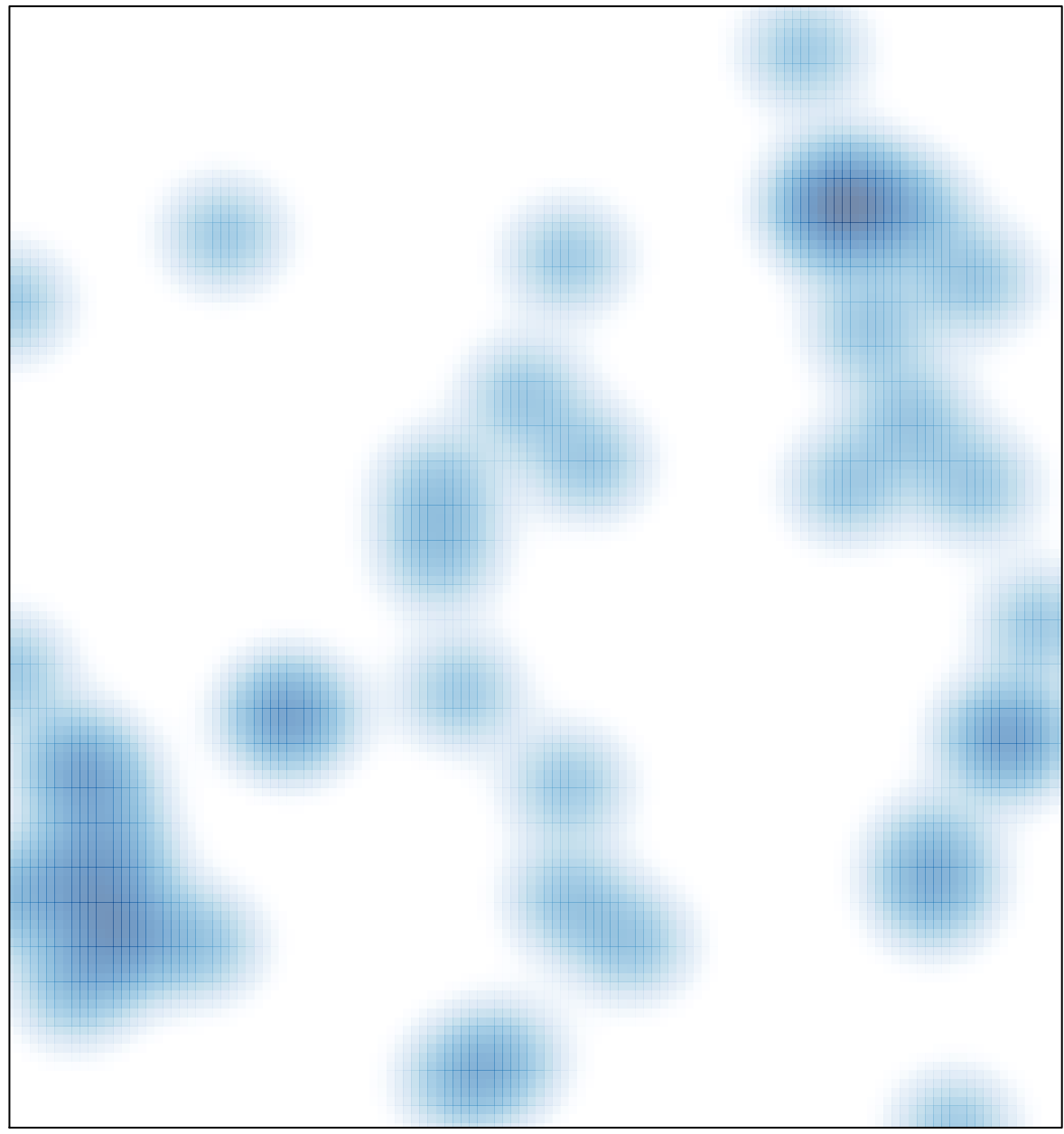

# features =  $47$ , max =  $2$